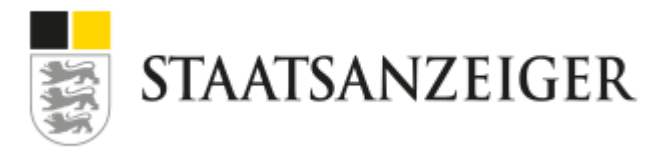

# **Staatsanzeiger Karrieremesse – Berufseinstieg mit Zukunft**

## **Systemanforderungen**

Zur Weitergabe an Ihre IT-Abteilung oder Ihren Netzwerkadministrator.

Um die volle Funktionalität der Talentspace-Plattform (insbesondere Videostreaming) nutzen zu können, müssen Sie den Zugang zu Talentspace über bestimmte Websites und Ports gewähren:

## **Websites**

Whitelist der folgenden Domains: \*.talentspace.io \*.tokbox.com \*.opentok.com res.cloudinary.com

## Ports

#### Mindestanforderung:

Die Mindestanforderung ist, dass die TCP-Ports 443 und 80 offen sind. Einige Firewall-/Proxy-Regeln lassen nur SSL-Verkehr über Port 443 zu. Stellen Sie bitte sicher, dass auch Nicht-Web-Verkehr über diesen Port geleitet werden kann.

#### Empfohlen

Zusätzlich zu den Mindestanforderungen, die erfüllt sein müssen, empfehlen wir auch, dass UDP-Port 3478 offen ist.

#### Beste Erfahrung

Für die bestmögliche Erfahrung empfehlen wir, dass die UDP-Ports 1025 - 65535 offen sind.

## Testen Ihres Netzwerks

Stellen Sie sicher, dass Ihr Computer ohne Probleme eine Verbindung zum Talentspace-Server herstellen kann. Starten Sie den Verbindungstest unter <https://app.talentspace.io/video/test> (inkl. Advanced Tests).

Sie haben nach der Durchführung der Tests 4 grüne Häkchen? Jetzt sind Sie startklar! Viel Spaß bei der Staatsanzeiger Karrieremesse.